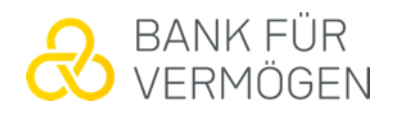

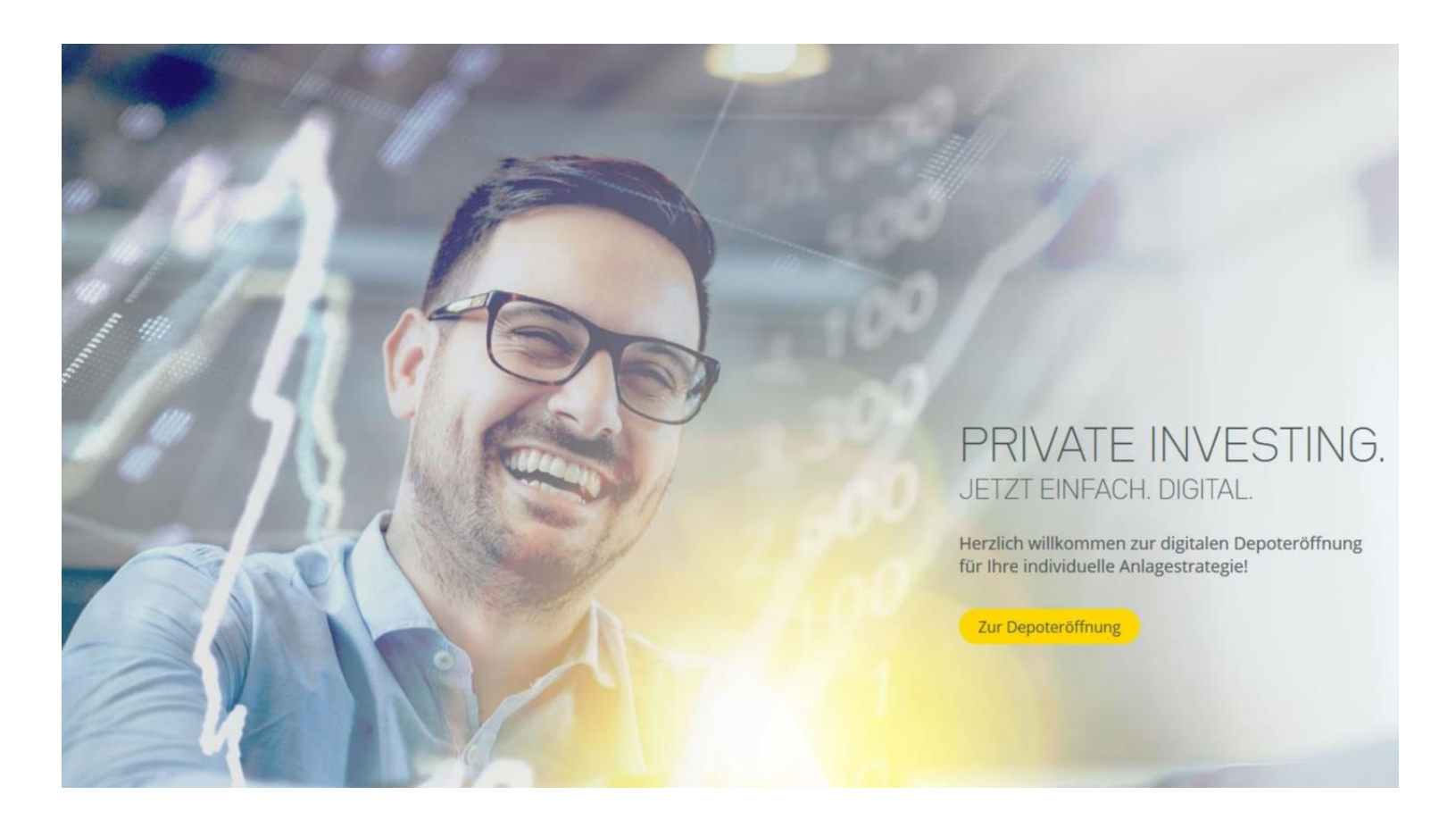

bfv-ag.de

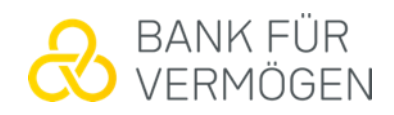

Zu Beginn ist der Anlagebetrag und/oder Sparplan einzugeben. Die Möglichkeit der Eingabe einer Überweisung ist bei der Online-Strecke nicht möglich. Aber selbstverständlich können bei eröffneten Depots Überweisungen auf das Abwicklungskonto vorgenommen werden

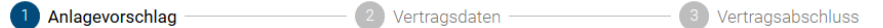

# Wie viel möchten Sie investieren?

Wir sind gesetzlich verpflichtet, von Ihnen nachfolgende Informationen einzuholen, um u.a. eine für Sie geeignete Investmentstrategie anzubieten. Einzelheiten wie wir Ihre Daten schützen, finden Sie in unserer Datenschutzrichtlinie.

Welchen Betrag möchten Sie anlegen? Mit einem Einmalbetrag von mindestens 5.000 Euro können Sie starten und/oder einen monatlichen Sparplan ab 100 Euro einrichten.

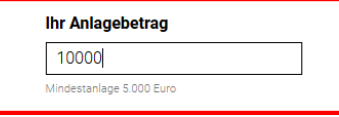

# und/oder

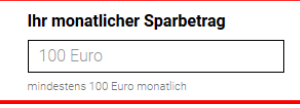

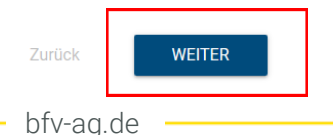

Der gewünschte Anlagehorizont ist über den Schieberegler festzulegen

1 Anlagevorschlag 2 Vertragsdaten 3 Vertragsabschluss

# Welchen Anlagehorizont haben Sie für dieses Vermögen?

Je kürzer der Zeitraum, über den Sie anlegen möchten, desto konservativer richten wir Ihre Anlagestrategie aus.  $\Omega$ 

Selbstverständlich ist Ihr Portfolio täglich handelbar - Sie können es also jederzeit veräußern.

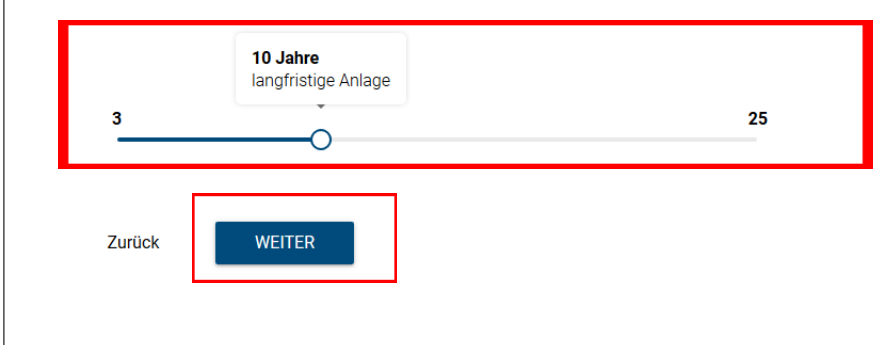

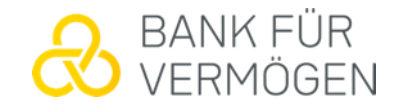

Die Übersicht der zur Verfügung stehenden **Strategien** erscheint. Bei diesen sind diverse Informationen zu den Anlagezielen und Anlagengrundsätzen aufgeführt. Die gewünschte Strategie ist dann auszuwählen

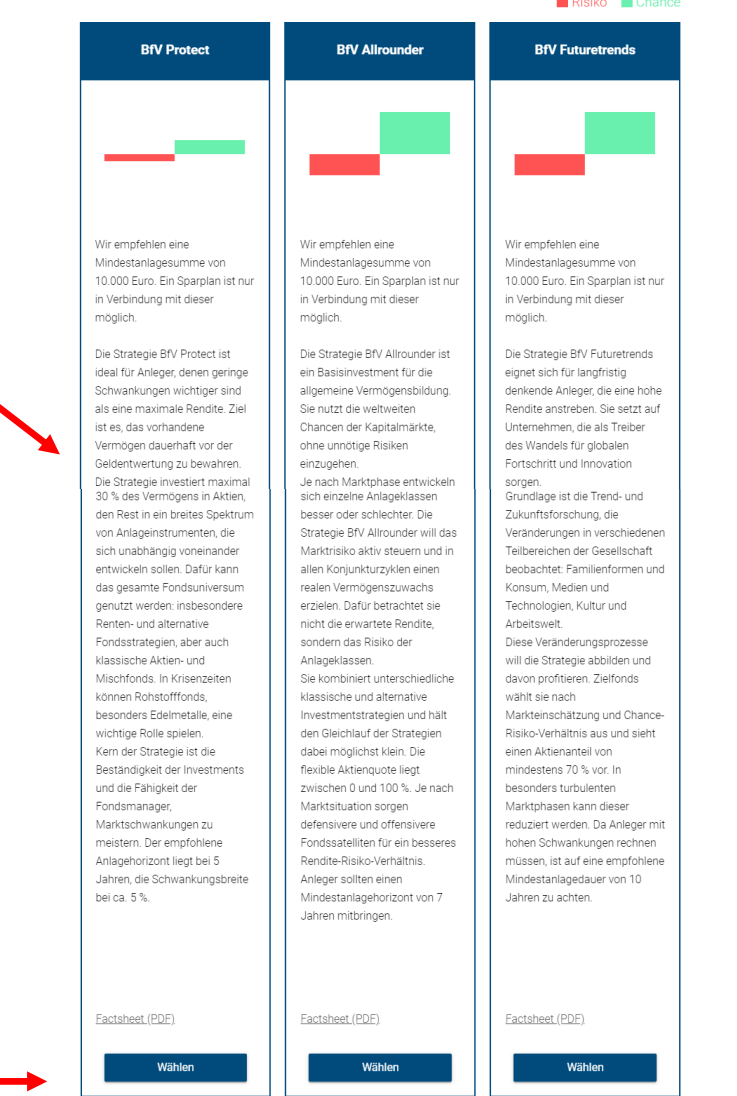

Mit welchem Chancen-Risiken-Verhältnis

fühlen Sie sich am wohlsten?

 $\Omega$ 

Es öffnet sich der Anlagevorschlag in dem diverse Angaben zu machen sind

2 Vertragsdaten 1 Anlagevorschlag

3 Vertragsabschluss

# Wir planen mit Ihnen Ihre Anlage im Detail

### Sie haben gewählt: BfV Protect

Wir empfehlen Ihnen nur Finanzinstrumente oder Wertpapierdienstleistungen, die für Sie geeignet sind - dazu sind wir gesetzlich verpflichtet. Deshalb benötigen wir jetzt noch einige Angaben von Ihnen. Diese helfen uns, Ihre Anlagestruktur genau an Ihren Bedürfnissen auszurichten.

Selbstverständlich berücksichtigen wir bei der Erstellung Ihrer Anlagestrategie auch Ihre Angaben zum Anlagebetrag, zur Anlagedauer und zum gewünschten Chance-Risiko-Verhältnis.

Sollte die gewählte Strategie nicht mit Ihrem Anlageziel übereinstimmen, wählen Sie bitte eine defensivere / offensivere Strategie oder kontaktieren Sie Ihren Berater.

# Welches Ziel verfolgen Sie mit der Anlage eines Depots? (i)

 $\bigcirc$  Vermögensaufbau z.B. Immobilien, Vorsorge, größere Anschaffungen, Kinder

Vermögenserhalt z.B. finanzielle Reserve, Erbe, Rücklage für Notfälle

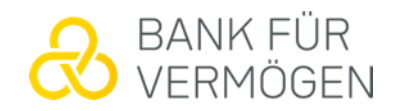

# Angaben zu den finanziellen Verhältnissen sind zu tätigen Mit Mit "Weiter" sind die Angaben zu bestätigen

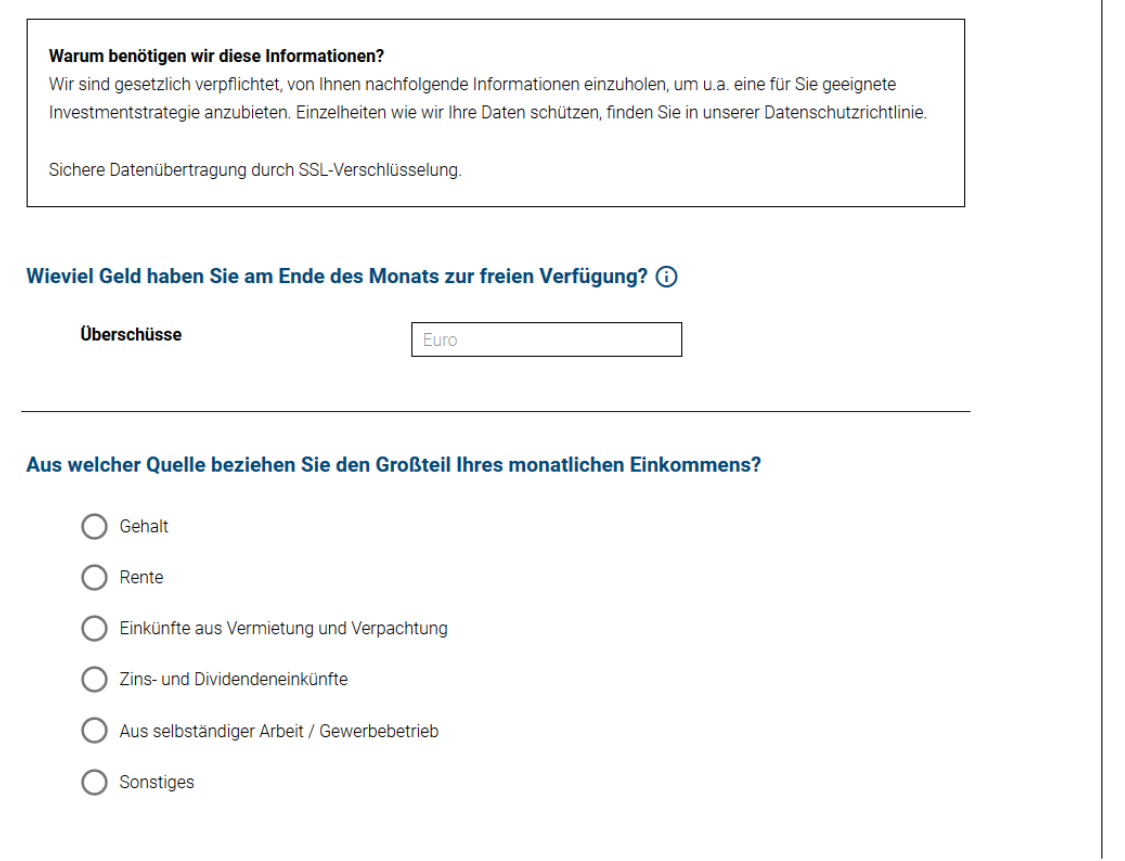

# Wie hoch sind Ihre monatlichen Ausgaben?

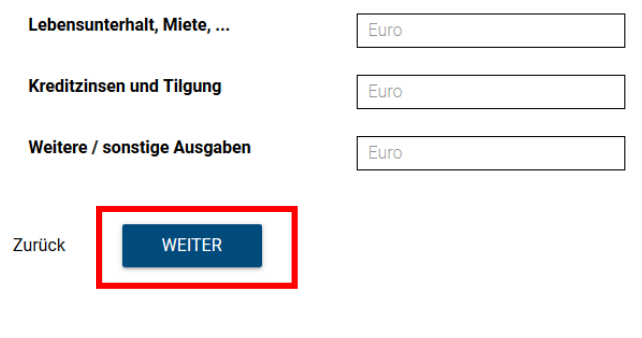

bfv-ag.de

# Wie hoch ist Ihr vorhandenes Gesamtnettovermögen? (i)

Liquides Vermögen (Bargeld, Konten, Euro Depots etc.) Mindestens Ihr Anlagebetrag Wertpapiere und Kapitalanlagen Euro

Weiteres / sonstiges Vermögen

Immobilienbesitz

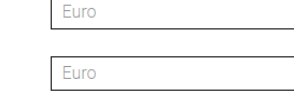

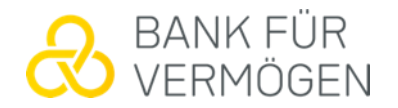

Übersichtlich und nachvollziehbar werden die Angaben nochmals zusammengefasst

# **Zusammenfassung Ihrer Angaben**

Im Folgenden führen wir sämtliche von Ihnen getroffenen Angaben tabellarisch auf. Um Ihnen einen Überblick über Ihre zukünftige Anlage zu geben, haben wir ebenfalls Grafiken zur erwarteten Wertentwicklung dieser Anlagestrategie sowie zur Aufteilung des Portfolios hinzugefügt. Falls Sie Angaben anpassen wollen, können Sie dies über die Zurück-Schaltfläche am Ende des Dokumentes vornehmen.

### **ANLAGESTRATEGIE**

### **BfV Protect**

Wir empfehlen eine Mindestanlagesumme von 10.000 Euro. Ein Sparplan ist nur in Verbindung mit dieser möglich.

Die Strategie BfV Protect ist ideal für Anleger, denen geringe Schwankungen wichtiger sind als eine maximale Rendite. Ziel ist es, das vorhandene Vermögen dauerhaft vor der Geldentwertung zu bewahren. Die Strategie investiert maximal 30 % des Vermögens in Aktien, den Rest in ein breites Spektrum von Anlageinstrumenten, die sich unabhängig voneinander entwickeln sollen. Dafür kann das gesamte Fondsuniversum genutzt werden: insbesondere Renten- und alternative Fondsstrategien, aber auch klassische Aktien- und Mischfonds. In Krisenzeiten können Rohstofffonds, besonders Edelmetalle, eine wichtige Rolle spielen. Kern der Strategie ist die Beständigkeit der Investments und die Fähigkeit der Fondsmanager, Marktschwankungen zu meistern. Der empfohlene Anlagehorizont liegt bei 5 Jahren, die Schwankungsbreite bei ca. 5 %.

# Risikoklasse: 3 Anlagehorizont: mindestens 3 Jahre oder mehr **Plattform: FFB**

# Höhe der Finmalanlage in Furo

**Risikoklasse: 3** Anlagehorizont: mindestens 3 Jahre oder mehr **Plattform: FFB** 

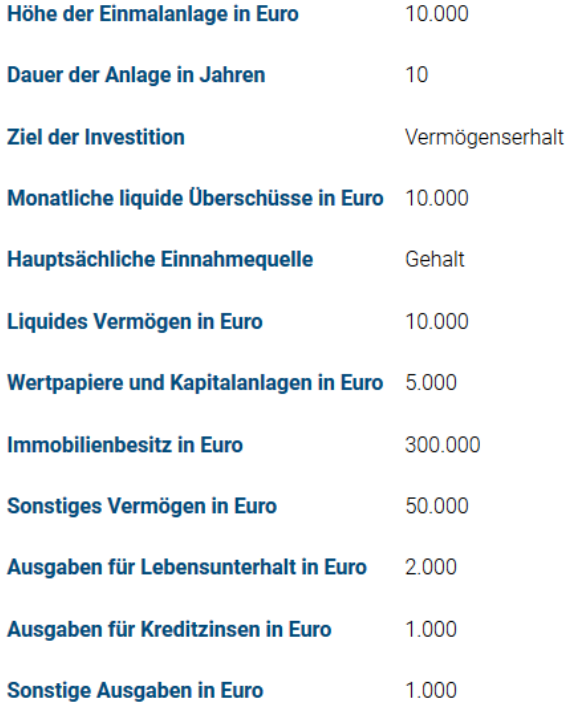

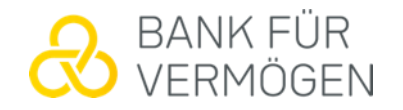

Die Kosten, wie z.B. die Vermögensvergütung und das Einstiegentgelt, werden ebenso übersichtlich dargestellt

# Aufstellung der Kostenpositionen @

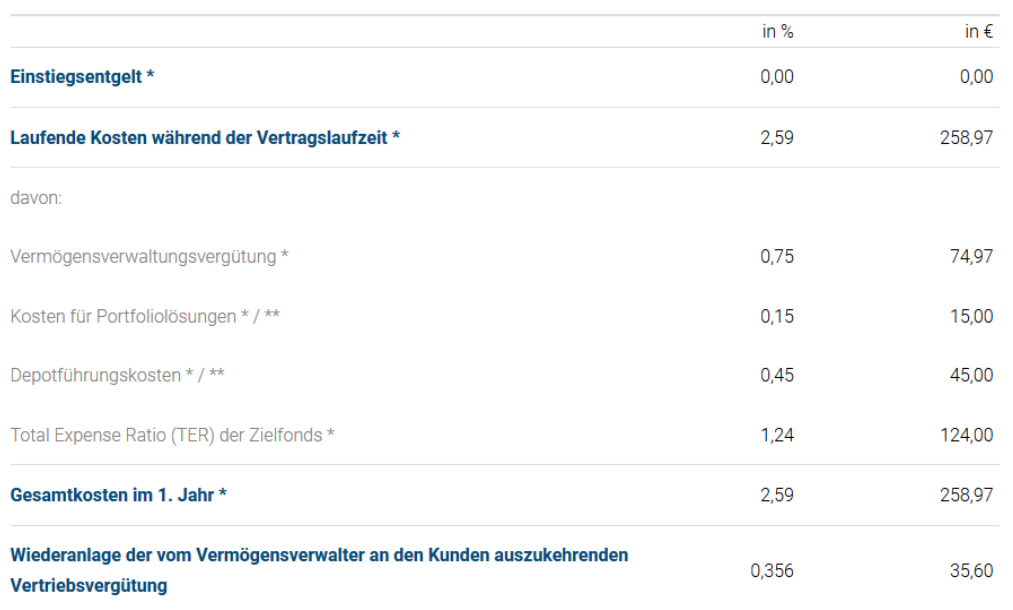

\* Alle Angaben verstehen sich inkl. der gesetzlich anfallenden Umsatzsteuer.

\*\* Werden von der Depotbank gesondert in Rechnung gestellt.

# Damit ist die Detailplanung für die gewählte Strategie abgeschlossen und es kann auf "Weiter" geklickt werden

Gesamtvergütung - keine Inrechnungstellung zusätzlicher Transaktionskosten oder Tauschkosten bei Neuallokation bei aktiven Fonds. Es besteht jeoch die Möglichkeit, dass dem Auftraggeber im Zusammenhang mit den für ihn angeschafften Finanzinstrumenten und Wertpapierdienstleistungen neben der Gesamtvergütung noch weitere Kosten entstehen können, die ihm von Dritten gesondert in Rechnung gestellt werden. Diese werden von der Gesamtvergütung nicht erfasst und von der Bank nicht übernommen. Zu diesen Kosten zählen u.a. die Entgelte (Provision) der depotführenden Stelle für die Käufe und die Verkäufe von ETF (Exchange Traded Fund) - Investmentfondsanteilen. Dabei kann es sich um so genannte Additional Trading Costs (ATC) handeln, die beim NAV (Net Asset Value) Trading anfallen, oder um Börsen spezifische Handelsgebühren; außerdem die Depotgebühren, welche dem Auftraggeber von der depotführenden Stelle gesondert in Rechnung gestellt werden. Die einzelnen Kosten können auf Nachfrage übermittelt werden, soweit sie sich nicht aus dem Konto- bzw. Depoteröffnungsvertrag nebst Anlagen sowie dem Preisund Leistungsverzeichnis der depotführenden Stelle ergeben.

# Detailplanung abgeschlossen

Sie haben unsere Anlagestrategie "BfV Protect" gewählt. Zur Umsetzung eröffnen Sie jetzt ein Depot und schließen einen Depot- und Vermögensverwaltungsvertrag mit uns ab.

Bitte überprüfen Sie jetzt noch einmal Ihre Angaben. Diese werden in den Eröffnungsprozess übernommen und sind dort nicht mehr änderbar.

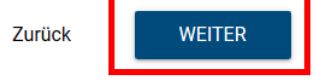

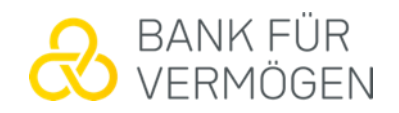

Für den Vertragsabschluss ist anzugeben, dass das Depot privat genutzt wird. Dann erst können die persönlichen Daten angegeben werden. Wichtig hierbei ist: Der Kunde/die Kundin muss über eine Mailadresse und eine Mobilfunknummer verfügen

# **Vertragsabschluss**

Um den Prozess abzuschließen, der Sie zu Ihrer eigenen Werteanlage bringt, benötigen wir einige persönliche Informationen

Eine Frage vorab... (i) **Nutzen Sie das Depot privat?** Nein Ja

### Persönliche Informationen (i)

Bitte geben Sie nachfolgend Ihre Kontaktinformationen an. Der erste Depotinhaber muss identisch mit dem Kontoinhaber sein

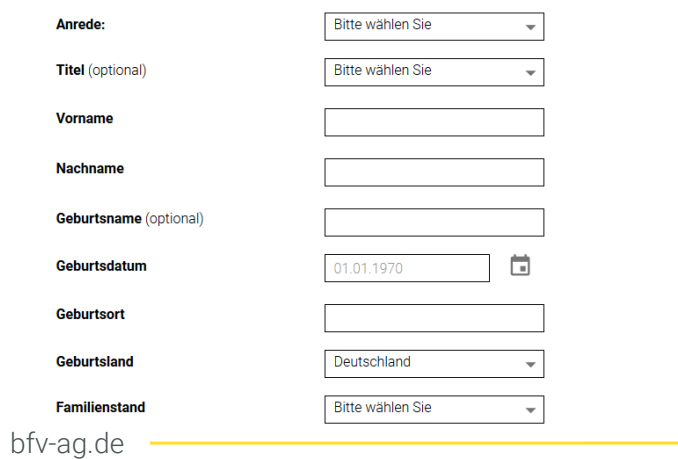

Kenntnisse und Erfahrungen im Wertpapierhandel werden über die Online-Strecke abgefragt. Sollten die Angaben, wie aufgeführt, zutreffen, dann ist die Angabe bei "Das Erfahrungsprofil trifft auf mich zu" zu bestätigen. Ist dem nicht der Fall, so muss ein Training zum Thema "Vermögensverwaltung und Fonds" angesehen werden

### Kenntnisse und Erfahrungen im Wertpapierhandel

Die Bank für Vermögen AG ist gemäß §31 Absatz 5 Wertpapierhandelsgesetz bei der Durchführung von Wertpapierdienstleistungen verpflichtet, von ihren Kunden Angaben über deren Kenntnisse und Erfahrungen in Wertpapiergeschäften zu erfragen. Die Erteilung der Angaben ist freiwillig.

# Treffen diese Angaben nicht mehr zu, sollte ein Hinweis an die Bank erfolgen, damit die Daten aktualisiert werden können.

- · Die Strategie "BfV Protect" richtet sich an Privatkunden, Professionelle Kunden und Geeignete Gegenparteien, die das Ziel der allgemeinen Vermögensbildung / -optimierung verfolgen und einen mittelfristigen Anlagehorizont von 3 bis 5 Jahren haben.
- · Die Strategie eignet sich für Anleger mit Basis Kenntnissen und / oder Erfahrungen mit Finanzprodukten.
- · Der Anleger kann finanzielle Verluste tragen (bis zum vollständigen Verlust des eingesetzten Kapitals).
- · Die Anlagestrategie fällt bei der Risikobewertung auf einer Skala von 1 (sicherheitsorientiert; sehr geringe bis geringe Rendite) bis 7 (sehr risikobereit; höchste Rendite) in die Risikoklasse 3.
- · Die Strategie ist nicht für die spezifische Altersvorsorge geeignet, richtet sich nicht an Anleger mit einem kurzfristigen Anlagehorizont (kürzer als 3 Jahre) und nicht an Anleger, die keine oder nur geringe Verluste tragen können.

### О Das Erfahrungsprofil trifft auf mich zu

C Ich verfüge nicht über die beschriebenen Erfahrungen

### Vermittlung von Kenntnissen

Bitte sehen Sie sich das Training an, welches Ihnen einen ersten Eindruck über die Funktionsweise der Vermögensverwaltung und Fonds vermittelt

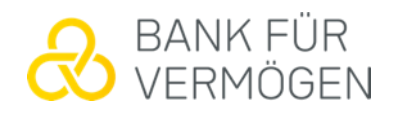

Die Einzugsermächtigung ist zu erteilen und die IBAN wird eingetragen. Man erhält nochmals Informationen zur ausgewählten Strategie

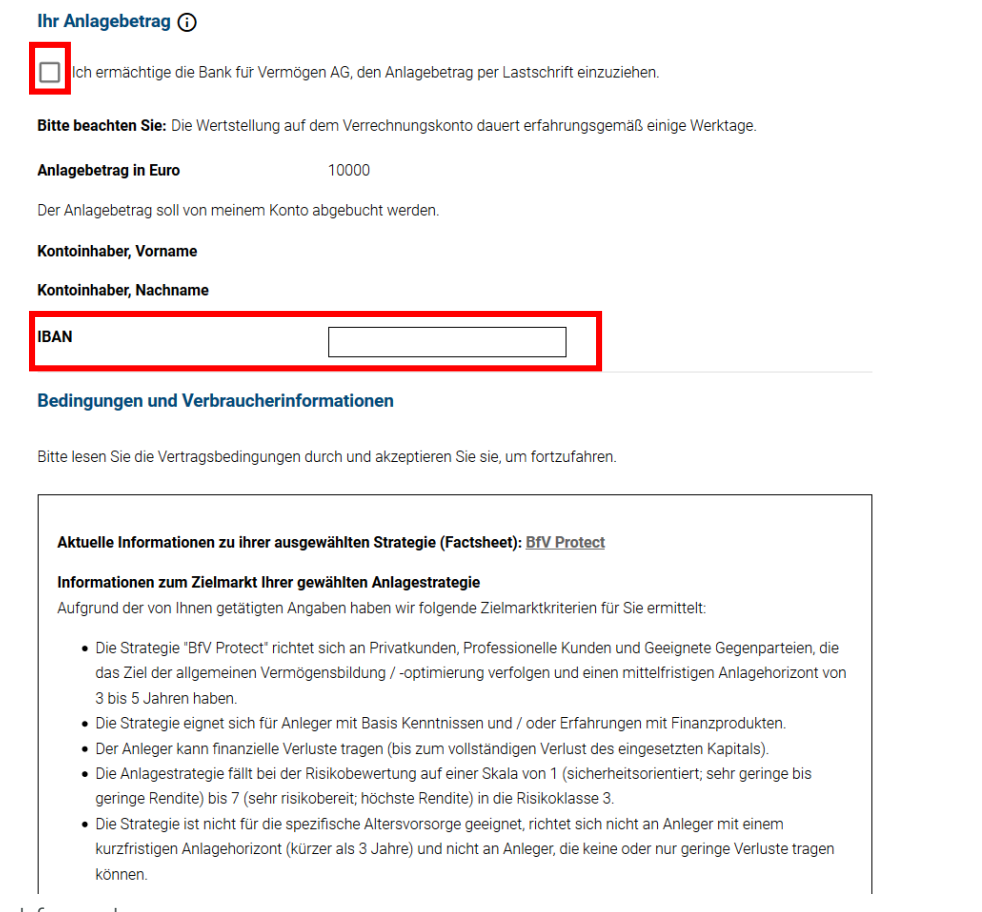

Die Schieberegler sind zunächst auf "nein" voreingestellt. Sofern man mit der Angabe einverstanden ist, setzt man diesen auf "Ja". Bestätigt wird mit einem Klick auf "Weiter"

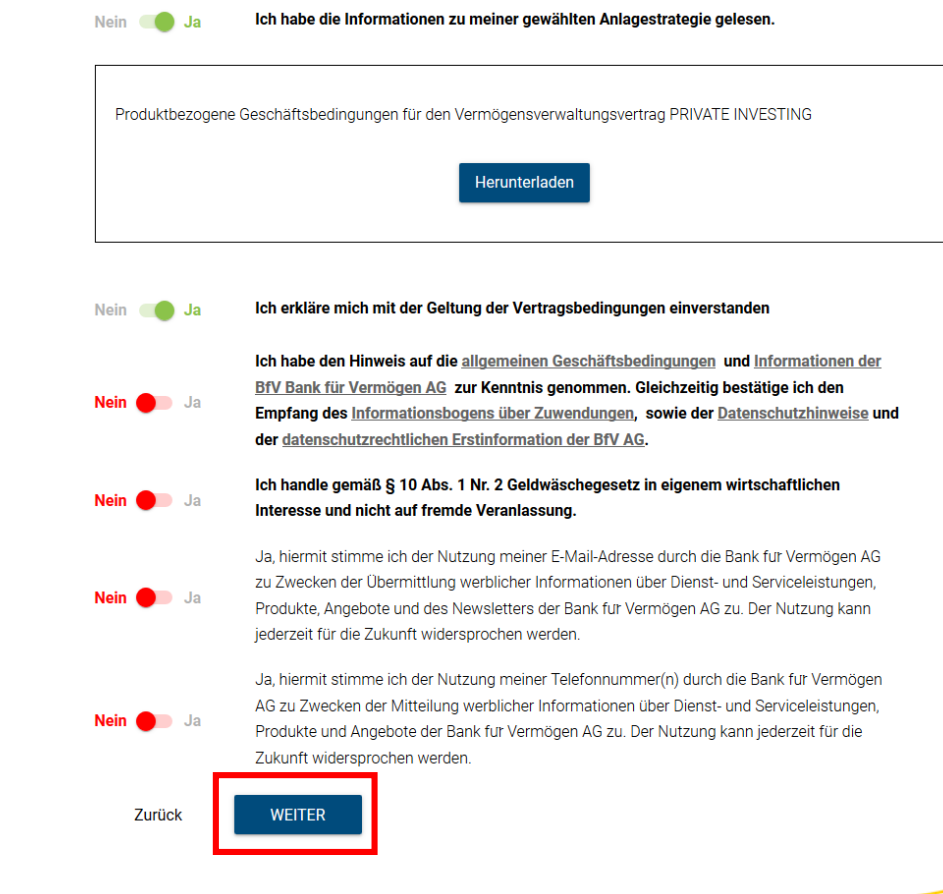

bfv-ag.de

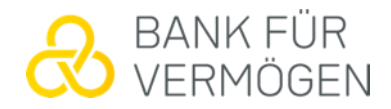

Die persönlichen Daten werden dann nochmals zusammengefasst dargestellt

# Zusammenfassung Ihrer Vertragsdaten

Bitte prüfen Sie noch einmal alle eingegeben Daten.

# Persönliche Daten

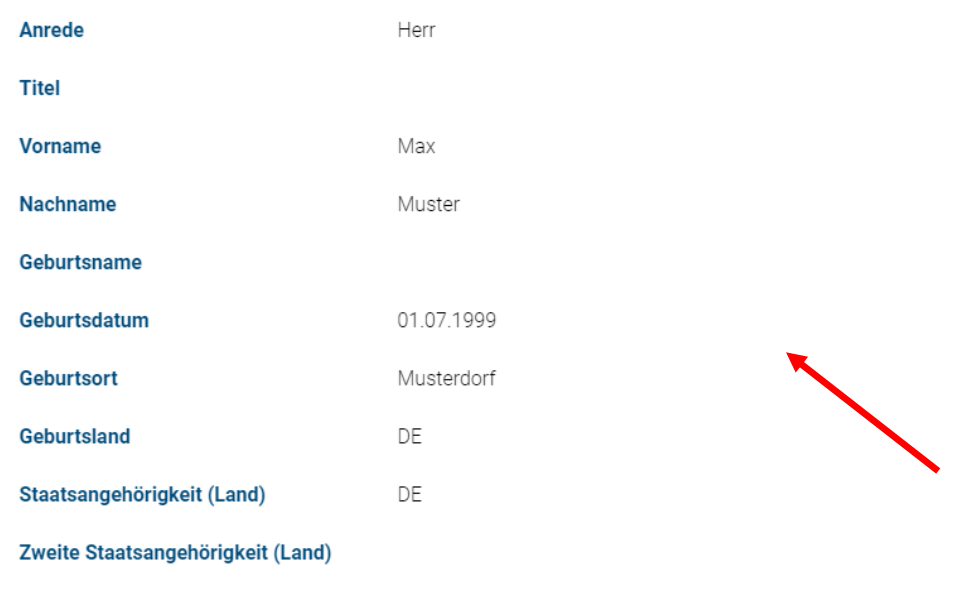

Ebenso erfolgt nochmals eine Zusammenfassung über die gewählte Strategie und die getätigten finanziellen Angaben

# Gewählte Anlagestrategie

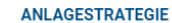

# **BfV Protect**

Wir empfehlen eine Mindestanlagesumme von 10.000 Euro. Ein Sparplan ist nur in Verbindung mit dieser möglich.

Die Strategie BfV Protect ist ideal für Anleger, denen geringe Schwankungen wichtiger sind als eine maximale Rendite. Ziel ist es, das vorhandene Vermögen dauerhaft vor der Geldentwertung zu bewahren. Die Strategie investiert maximal 30 % des Vermögens in Aktien, den Rest in ein breites Spektrum von Anlageinstrumenten, die sich unabhängig voneinander entwickeln sollen. Dafür kann das gesamte Fondsuniversum genutzt werden: insbesondere Renten- und alternative Fondsstrategien, aber auch klassische Aktien- und Mischfonds. In Krisenzeiten können Rohstofffonds, besonders Edelmetalle, eine wichtige Rolle spielen. Kern der Strategie ist die Beständigkeit der Investments und die Fähigkeit der Fondsmanager, Marktschwankungen zu meistern. Der empfohlene Anlagehorizont liegt bei 5 Jahren, die Schwankungsbreite bei ca. 5 %.

### **Risikoklasse: 3**

Anlagehorizont: mindestens 3 Jahre oder mehr **Plattform: FFB** 

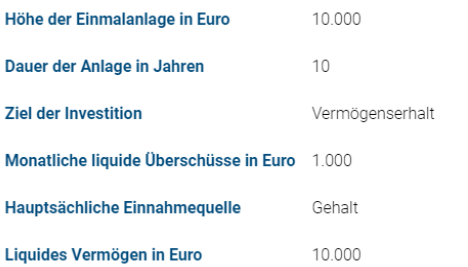

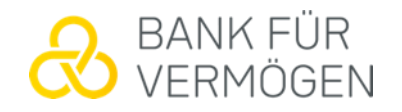

Eine Zusammenfassung der Vertragsunterlagen kann heruntergeladen werden. Der Schieberegler ist noch auf "Ja" zu stellen und es wird somit bestätigt, dass die Zusammenfassung zur Kenntnis genommen wurde.

Mit einem Klick auf "JETZT ZUR DEPOTERÖFFNUNG" wird der Absprung von der Plattform der BfV AG hin auf die Plattform der FFB gemacht

# PDF-Zusammenfassung herunterladen

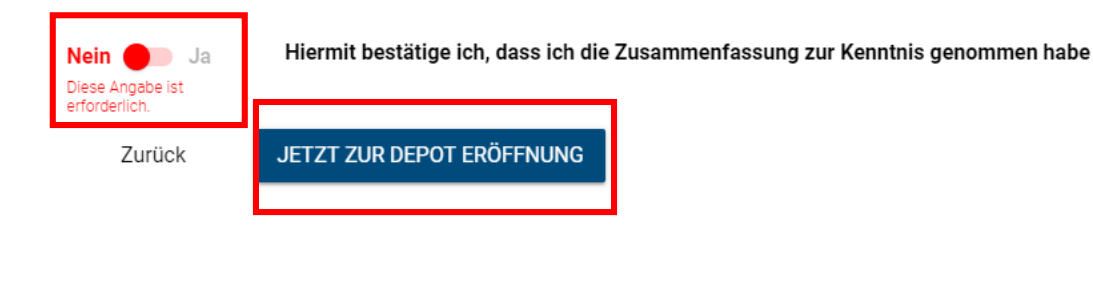

Bei der FFB sind die persönlichen Angaben nochmals aufgeführt, die mit "Weiter" zu bestätigen sind

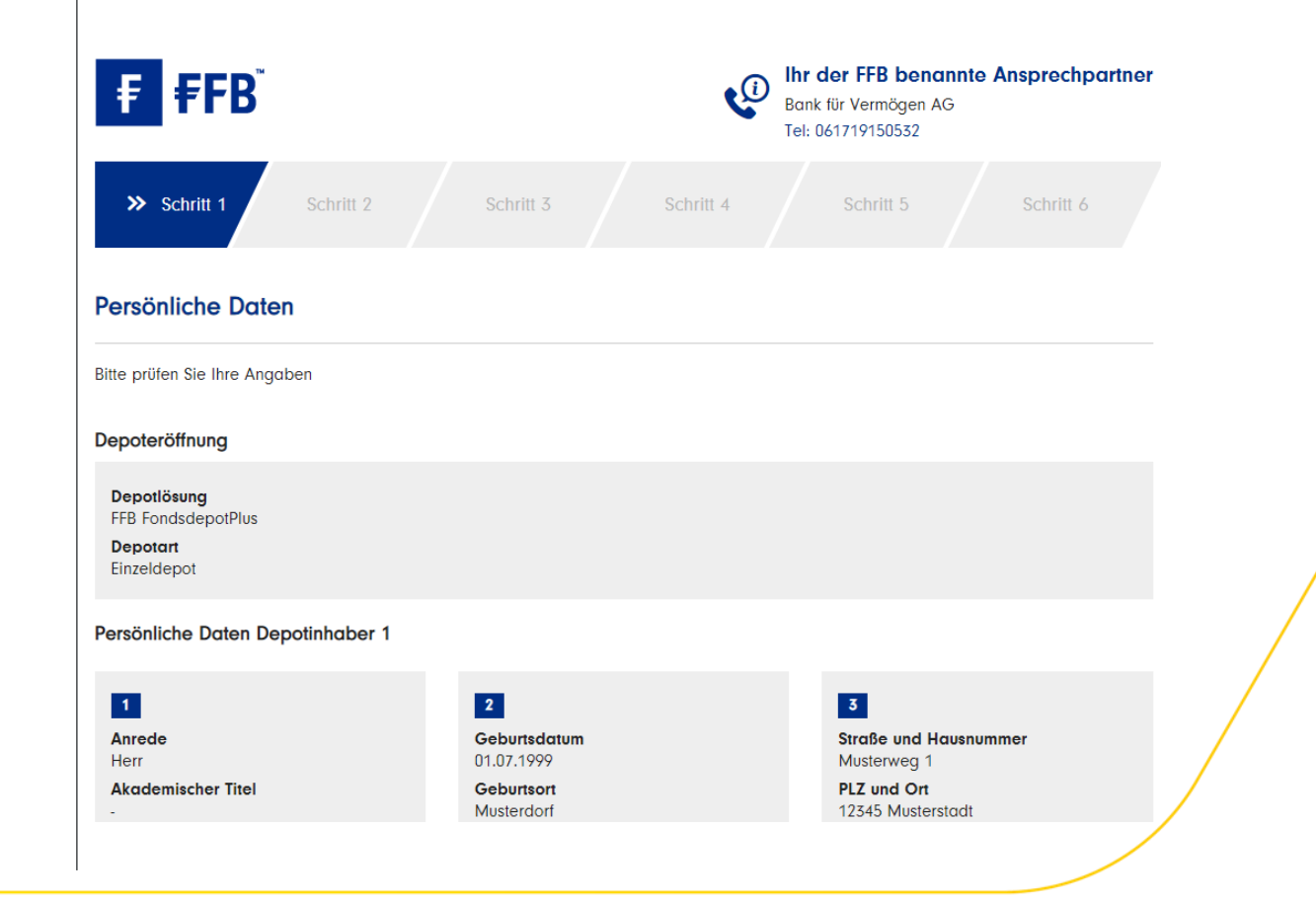

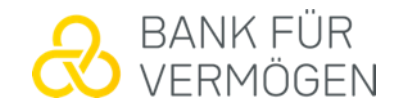

Bei der FFB sind diverse Angaben zu bestätigen. Man findet dort unter "Schlusserklärung" u.a. Angaben zu den Geschäftsbedingungen/Preis- und Leistungsverzeichnis, zur Einlagensicherung oder auch zur Datenverarbeitung

# Schlusserklärung

Der Einfachheit halber wird im gesamten Text die männliche Form verwendet

· Ich bestätige, dass das Depot auf eigene Rechnung geführt wird.

### · Beratungsfreies Geschäft

Ich nehme zur Kenntnis, dass, sofern der Erwerb von Fondsanteilen einen Angemessenheitstest erfordert, die FFB bereits jetzt darauf hinweist, dass eine kundenbezogene Prüfung der Kenntnisse und Erfahrungen hinsichtlich der Einschätzung der Risiken im Zusammenhang mit der Art der Finanzanlage nicht möglich ist, solange die FFB keinen Angemessenheitstest von mir erhalten hat und der Erwerb dieser Finanzinstrumente in meinem eigenen Ermessen erfolgt.

Ich habe den hier abrufbaren Angemessenheitstest erhalten.

Ich nehme zur Kenntnis, dass Anlagen in Investmentfonds erst nach Kenntnisnahme der gesetzlich vorgeschriebenen Verkaufsunterlagen (aktueller Verkaufsprospekt, Kundeninformationsdokumente, Halb-/Jahresbericht, Vorab-Kosteninformation und Basisinformationen) erfolgen können. Die Basisinformationen der FFB werde ich online in meinem persönlichen Bereich der mir zur Verfügung gestellten Internetanwendung abrufen.

Alle anderen zuvor genannten Dokumente habe ich direkt von meinem Vermittler erhalten. Übrige Verkaufsdokumente, deren Übergabe vor Auftragserteilung nicht gesetzlich vorgeschrieben ist, kann ich auf Anforderung von meinem Vermittler erhalten. Sofern ich vor Erhalt der Basisinformationen bereits einen Kaufauftrag erteile, bestätige ich hiermit über die für den Erwerb des Finanzinstruments notwendigen Kenntnisse und Erfahrungen zu verfügen, es sei denn ich habe vor Ausführung des Auftrags eine anders lautende Erklärung abgegeben, um von der FFB zu erfahren, ob die Zielmarktkriterien des Fonds auf mich zutreffen.

### · Hinweise zu Interessenkonflikten und Orderausführungen

Dem Depoteröffnungsantrag beigefügt sind die "Offenlegung von Interessenkonflikten" und die "Grundsätze der Orderausführung". Ich stimme ausdrücklich den "Grundsätzen der Orderausführung" zu. Beim Erwerb von ausländischen Investmentfonds erfolgt ggf. eine Eintragung der FFB im Aktionärsregister für erworbene Investmentfondsanteile. Die FFB wird mir auf gesonderte Aufforderung die Wahrnehmung meiner Aktionärsrechte für solche Investmentfondsanteile ermöglichen.

· Geschäftsbedingungen/Preis- und Leistungsverzeichnis

Für die Geschäftsverbindung mit der FFB gelten die "Allgemeinen Geschäftsbedingungen", die "Sonderbedingungen für das FFB

# Auch Angaben zur Datenweitergabe, dem Widerrufsrecht und dem SEPA-Lastschriftmandat sind zu bestätigen

# Datenweitergabe / Widerrufsrecht / SEPA-Lastschriftmandat

### **Datenweiteraabe**

Ich bin damit einverstanden, dass die FIL Fondsbank GmbH meine angegebenen Daten zur Kundenbetreuung nutzt (z.B. um mich bei Rückfragen kontaktieren zu können) und zur Prüfung meiner Identität an die Deutsche Post weiterleitet. Kommt kein Vertrag zustande, werden meine Daten nach drei Monaten gelöscht.

Ich beauftrage die FFB, die sich aus der Geschäftsbeziehung und ihrer Anbahnung ergebenden und erhobenen Daten (z.B. Identifikation, Depotdaten) dem von mir jeweils benannten Vermittler/Untervermittler sowie dessen Vermittlerzentrale für deren Zwecke zu übermitteln. Hier gibt es mehr Informationen zum Datenschutz bei der FFB.

· Bitte senden Sie mir den Depoteröffnungsantrag - vorbefüllt mit den von mir genannten Daten - an die von mir angegebene E-Mail-Adresse.

# Widerrufsrecht

Ich habe zur Kenntnis genommen, dass ich die Erklärungen zum Abschluss des Konto- und/oder Depotvertrags und zur Internetnutzung des Depots nach Maßgabe der hier abrufbaren "Informationen zu außerhalb von Geschäftsräumen geschlossenen Verträgen und Fernabsatzverträgen über Finanzdienstleistungen" abgedruckten Widerrufsbelehrung widerrufen kann. Hinsichtlich des Erwerbs oder der Veräußerung von Anteilen oder Aktien eines offenen Investmentvermögens kann das am Ende der "Allgemeinen Geschäftsbedingungen" abgedruckte Widerrufsrecht nach § 305 Kapitalanlagegesetzbuch (KAGB) bestehen.

Ich habe die "Widerrufsbelehrung hinsichtlich des Kaufs und Verkaufs von Anteilen an offenen Investmentvermögen" erhalten und zur Kenntnis genommen. Eine Widerrufserklärung ist zu richten an:

**FIL Fondsbank GmbH** Kastanienhöhe 1 61476 Kronberg

SEPA-Lastschriftmandat

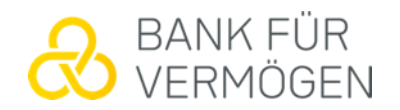

# Per Klick ist dann die Einrichtung der Vollmacht für den Vermögensverwalter zu bestätigen

### Vollmacht für den Vermögensverwalter

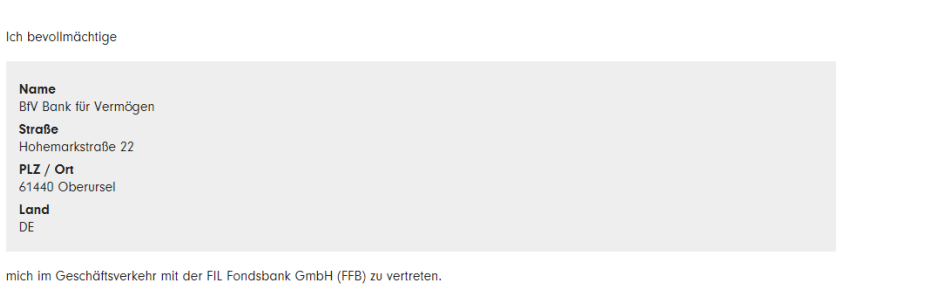

### Einstiegsentgelt:

Ich bestätige hiermit dem Bevollmächtigten (Vermögensverwalter) ein Einstiegsentgelt je Kauftransaktion (Einstiegsentgelt) in Höhe von derzeit 2,00 % (zzgl. MwSt.), dies entspricht inkl. MwSt. 2,38 % bezogen auf den Anlagebetrag in Fondsanteilen vereinbart zu haben. Ich beauftrage hiermit die FIL Fondsbank dieses Einstiegsentgelt bei Erst- bzw. Folgeanlagen dem tatsächlich für die Anlage in Fondsanteilen zur Verfügung stehenden Betrag zu entnehmen, sodass sich der Anlagebetrag für das von meinem Vermögensverwalter einzurichtende Portfolio entsprechend mindert.

### **Laufendes Entgelt:**

Ich bestätige hiermit dem Bevollmächtigten (Vermögensverwalter) ein laufendes Entgelt in Höhe von 0,63 % p. a. (zzgl. MwSt.), dies entspricht inkl. MwSt. 0,75 % p. a. bezogen auf den durchschnittlichen Depotwert täglich zu schulden. Dieses laufende Entgelt ist quartalsweise anteilig nachträglich fällig. Ich beauftrage hiermit die FFB, dieses laufende Entgelt durch Veräußerung von Fondsanteilen regelmäßig für den Bevollmächtigten (Vermögensverwalter) bereit zu stellen. Der Bevollmächtigte ist zur Erhebung des Betrages berechtigt.

habe die Vollmacht für den Vermögensverwalter gelesen und bestätige diese dem Vermögensverwalter erteilt zu haben.

< Zurück

Vollmacht einrichten und weiter >>

bfv-ag.de

Sie erhalten dann noch Angaben zur Zusammensetzung des Portfolios, dass Transaktionsaufträge erzeugt werden und das das Einstiegsentgelt. Diese Punkte sind zu anzuhaken und mit "Weiter" kommt man zum nächsten Schritt der Depoteröffnung

4,00 %

### Modellportfolio / Transaktionen

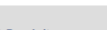

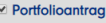

Ich beantrage bei der FIL Fondsbank (FFB), für mein FFB Fondsdepot folgendes Portfolio zu hinterlegen. Anträge, die einen Spar- oder Tauschplan beinhalten, sind der FFB mindestens 3 Bankarbeitstage vor dem gewünschten Ausführungstermin vorzulegen, da sonst die Ausführung des Antrags ggf. erst ab dem Folgemonat beginnt.

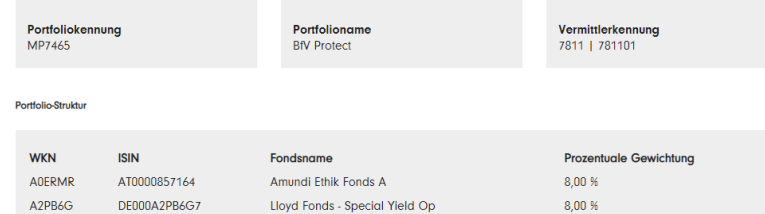

DWS Concept Kaldemorgen TFD

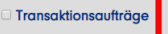

LU1663838891

DWSK56

Ich beauftrage die FFB, folgende Transaktionsaufträge durchzuführen:

**Kauf in Portfolio** 10.000,00 Euro **Bankverbindung:** Max Muster DE41500105170123456789

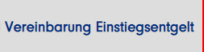

### Auf unten genanntes Einstiegsentgelt erhalten Sie einen Rabatt in Höhe von 100 %

< Zurück

Ich bestätige/Wir bestätigen mit dem Vermittler ein Entgelt je Kauftransaktion (Einstiegsentgelt) in Höhe von derzeit 2,00 % (zzgl. MwSt.), dies entspricht inkl. MwSt. 2,38 % bezogen auf den Anlagebetrag in Fondsanteilen vereinbart zu haben. Ich beauftrage/wir beauftragen hiermit die FFB dieses Einstiegsentgelt bei Erst- bzw. Folgeanlagen dem tatsächlich für die Anlage in Fondsanteilen zur Verfügung stehenden Betrag zu entnehmen, sodass sich der Anlagebetrag für das von meinem/unserem Vermittler eingerichteten Portfolio entsprechend mindert.

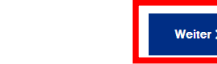

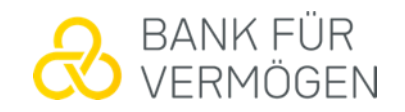

# Das was bei der FFB in Auftrag gegeben wird, wird

zusammenfassend nochmals aufgezeigt. Es muss nochmals mit einem Haken bei "Ich bin kein Roboter" bestätigt werden und dann geht man auf "Kostenpflichtig beantragen". Nach dem Klick hierauf erhält man von der FFB eine TAN per SMS. Mit dieser kann man die Depoteröffnungsunterlagen öffnen, die per E-Mail an die angegebene Mailadresse versendet werden. Wichtig: Es entstehen dadurch noch keine Kosten und es wird noch kein Depot eröffnet

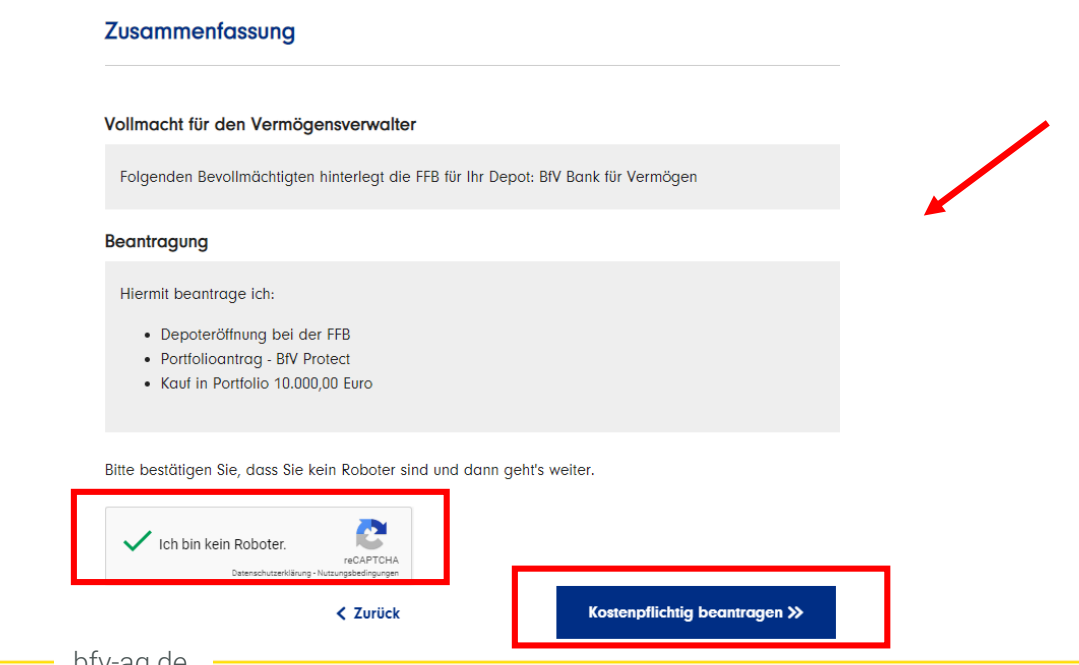

Das Depot wird erst eröffnet, wenn die Identifikation durchgeführt wird, zu der man am Ende des Prozesses kommt. Hier auf den Button "Jetzt identifizieren" klicken

# **Fast fertia.**

Wir haben Ihnen eine E-Mail mit Ihrem Depoteröffnungsantrag als PDF-Datei geschickt. Jetzt fehlt nur noch Ihre Legitimation und wir kümmern uns um den Rest.

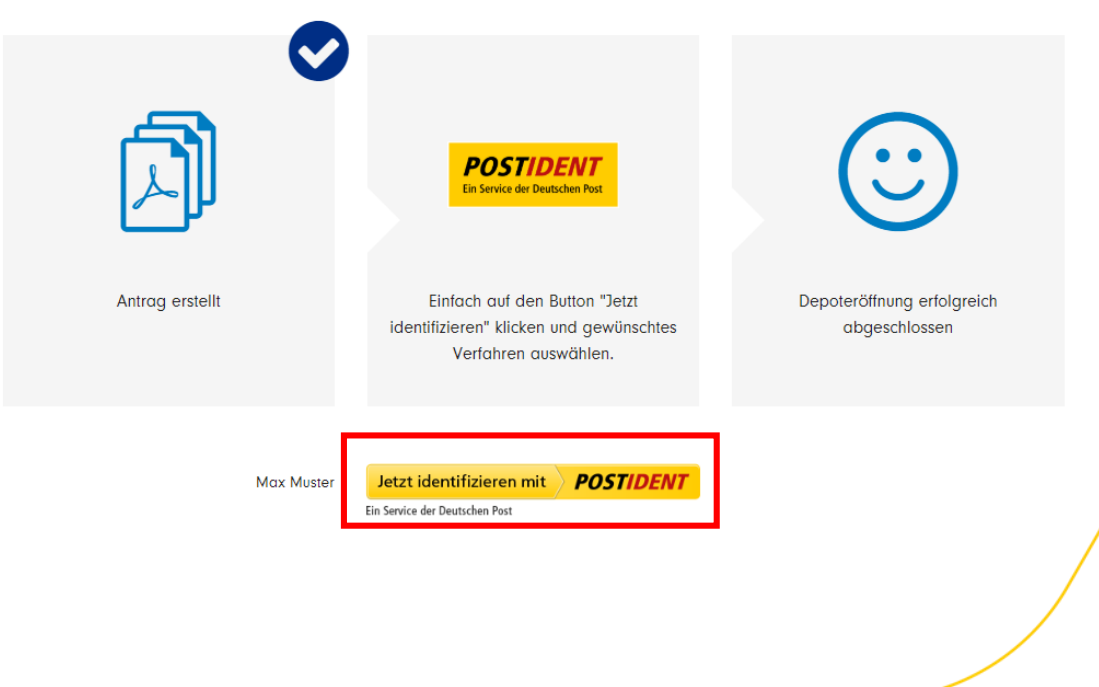

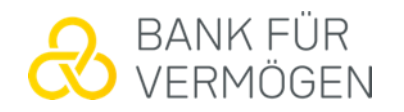

Es gibt zwei Möglichkeiten der Identifizierung (bitte das gewünschte Verfahren wählen):

- 1. Auf der Postfiliale: Das Depot wird erst eröffnet, wenn die Identifizierung in der Postfiliale erfolgt ist und die Bestätigung hierüber bei der FFB ist und dort bearbeitet wurde
- 2. Per Video-Identifizierung: Da Depot wird nach der Identifizierung hierüber in der Regel binnen 24 Stunden eröffnet

# Identifizierungsverfahren wählen

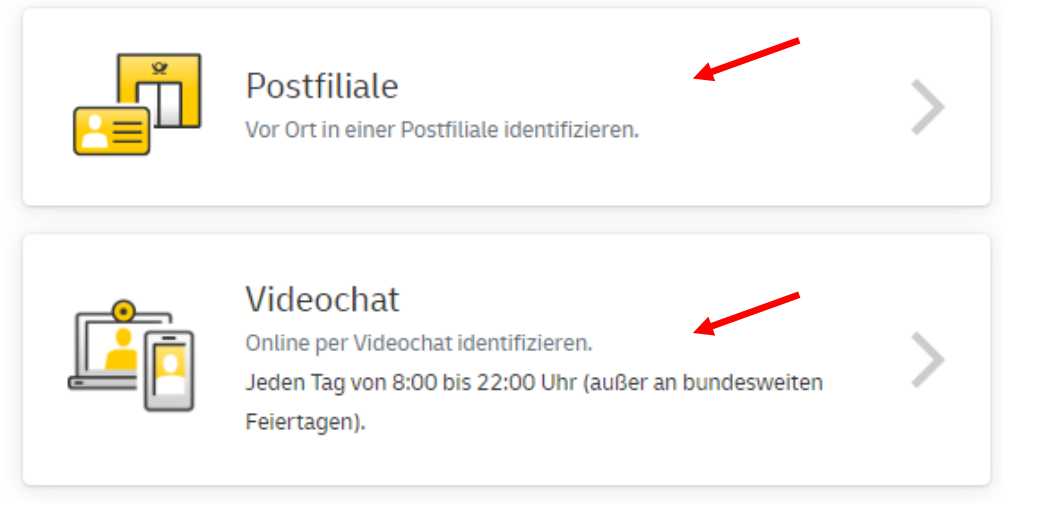

# Informationen und zwei selbsterklärende Videos zur Video-Identifizierung: [HIER klicken!](https://www.deutschepost.de/de/p/postident/identifizierungsverfahren/verfahren-videochat.html)

POSTIDENT durch Videochat

Sollte hierfür nicht die Variante mit der Webcam, sondern mit dem Smartphone genutzt werden, so ist zu beachten, dass die POSTIDENT App notwendig ist. Diese muss nicht zwingend auf dem Smartphone des Kunden bzw. der Kundin installiert werden. Diese kann auch auf einem beliebig anderen Smartphone installiert sein und für die Video-Identifizierung genutzt werden

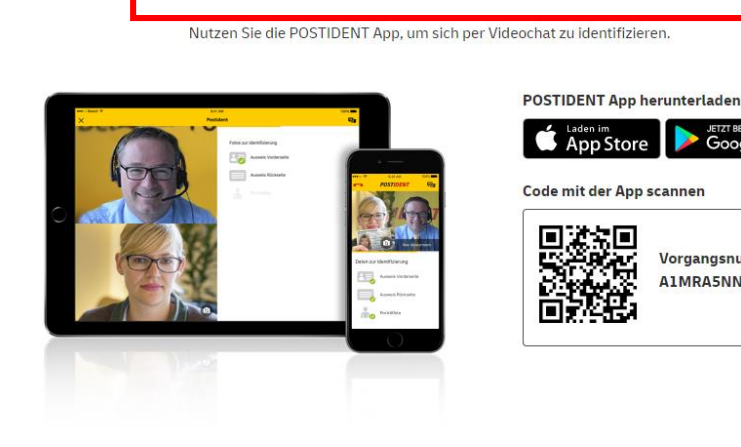

Code mit der App scannen

Vorgangsnummer: **A1MRA5NNZQZE** 

Alternativ können Sie den Videochat hier im Browser starter